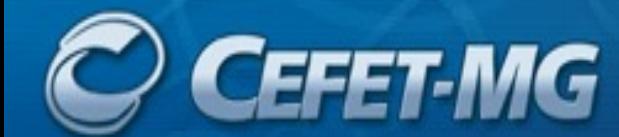

**CEFET-MG** CENTRO FEDERAL DE EDUCAÇÃO TECNOLÓGICA DE MINAS GERAIS

### **Linguagens de Programação**

# **Subprogramas**

Andrei Rimsa Álvares andrei@cefetmg.br

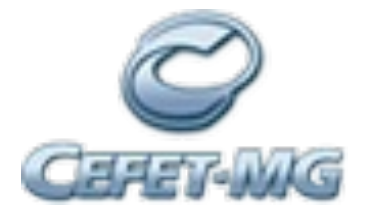

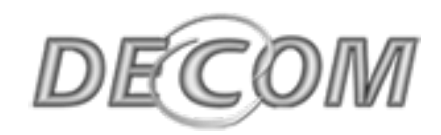

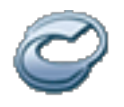

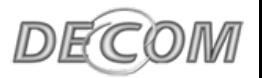

### Sumário

- Abstrações
- Subprogramas
- Parâmetros
- Passagem de parâmetros
	- Direção da passagem
	- Mecanismos de passagem
	- Momento da passagem

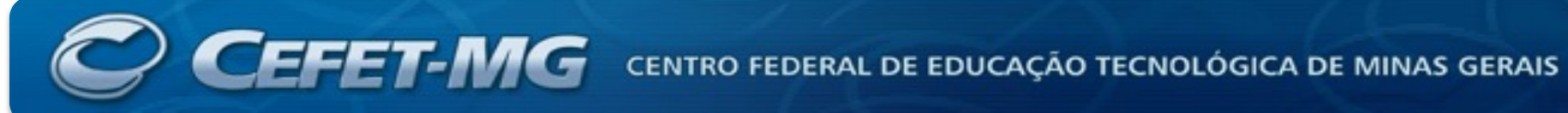

# **ABSTRAÇÕES**

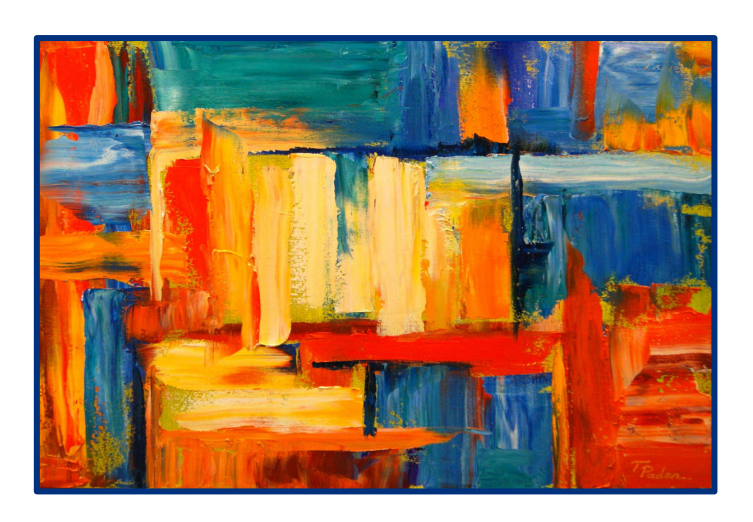

#### **Linguagens de Programação**

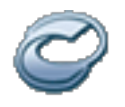

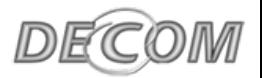

### Abstrações

- Fundamental para resolução de problemas
	- Deve-se focar nos aspectos essenciais, ignorando os aspectos irrelevantes
- Exemplos
	- Comandos SO => abstrai instruções de hardware
	- Assembly => abstrai instruções binárias
	- LP => abstrai instruções em *assembly*

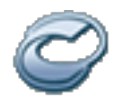

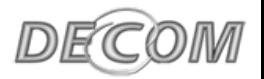

### Abstrações

- Especificamente para LPs
	- Abstração sobre o hardware
	- Programadores podem criar suas próprias abstrações
- Visão do programador
	- O que uma parte do programa faz?
		- (abstração de uso)
	- Como é implementado?
		- (abstração de implementação)

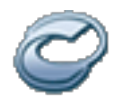

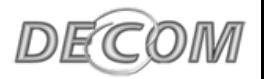

### Tipos de Abstrações

- Abstrações de **Processos**
	- Abstrações sobre o fluxo de controle do programa
	- Subprogramas
		- **Ex.:** sqrt, printf, …
- Abstrações de **Dados**
	- Abstrações sobre as estruturas de dados do programa
	- Tipos de Dados
		- **Ex:** Pilha, tabelas hash, …

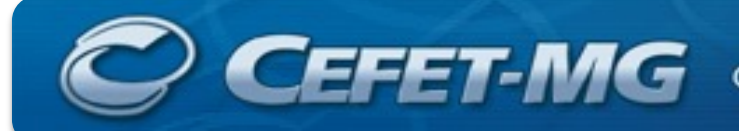

**CEFET-MG** CENTRO FEDERAL DE EDUCAÇÃO TECNOLÓGICA DE MINAS GERAIS

#### **SUBPROGRAMAS**

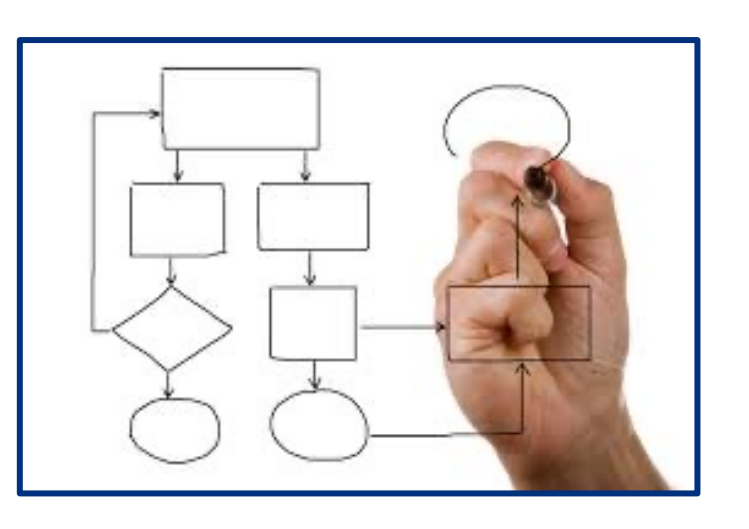

**Linguagens de Programação**

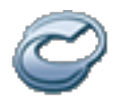

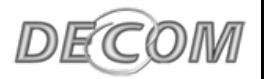

### Subprogramas

- **Função** (Abstração de uma expressão)
	- Exemplo: fatorial
		- Usuário: mapeamento n para n!
		- Implementador: algoritmo recursivo
- **Procedimento** (Abstração de um comando)
	- Exemplo: ordenação
		- Usuário: ordenação de vetor de inteiros
		- Implementador: método bolha

Funções não deveriam ter efeito colateral, mas na prática podem ter

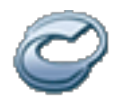

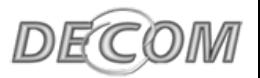

### Subprogramas

- Permitem segmentar o programa em vários blocos logicamente relacionados
- Servem para reusar trechos de código que operam sobre dados diferenciados
- Modularizações efetuadas com base no tamanho do código possuem baixa qualidade
- Vários propósitos: facilitar a legibilidade, depuração, manutenção e reutilização

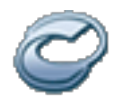

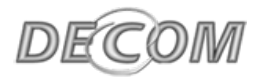

### Subprogramas

- Possui um único ponto de entrada
	- Exceção: subprogramas em FORTRAN podem ter múltiplas entradas
- O chamador tem sua execução suspensa durante a execução do subprograma chamado
- O controle sempre retorna ao chamador quando a execução do subprograma termina

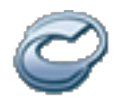

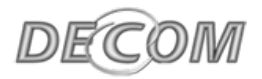

### Nomenclaturas

- **Definição de subprograma:** descreve interface e ações que o subprograma implementa
- **1) Cabeçalho de subprograma:** primeira linha de sua definição (nome, retorno, parâmetros)
- **2) Perfil dos parâmetros:** lista de parâmetros formais, incluindo a quantidade, ordem e seus tipos
- **3) Protocolo de um subprograma:** perfil dos parâmetros em conjunto com o tipo de retorno para funções
- **4) Declaração de subprograma (protótipo):** fornece o protocolo mas não o corpo do subprograma
- **5) Chamada (invocação) de subprograma:** requisição explícita para executar subprograma

```
float double(float);
```

```
float double(float v) {
    return 2 * v;
}
void main(float v) {
    float d = double(5);
}
```
**CEFET-MG** CENTRO FEDERAL DE EDUCAÇÃO TECNOLÓGICA DE MINAS GERAIS

# **PARÂMETROS**

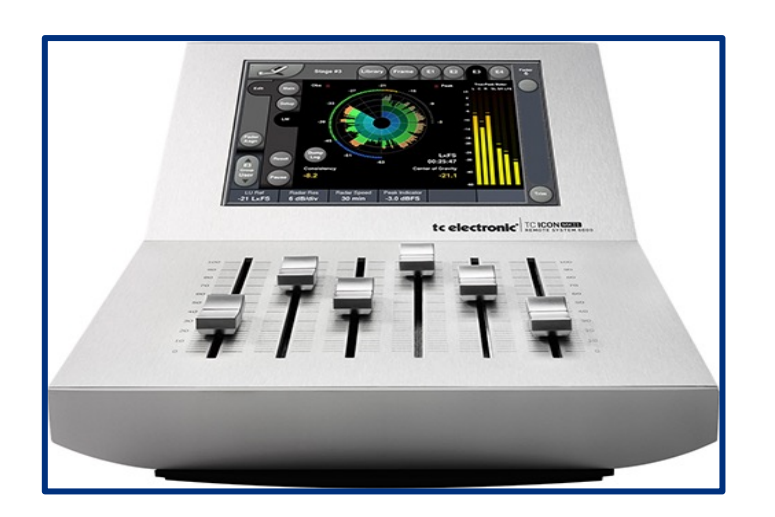

**Linguagens de Programação**

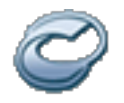

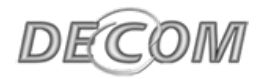

### Definições

- **Argumento** => valor passado para a função
- **Parâmetro de chamada** ou **parâmetro real** => expressão que produz o argumento
- **Parâmetro formal** => identificador que denota o argumento no interior da função

```
// função
float area(float raio) {
     return pi * raio * raio;
}
```
// ... // chamadas area(5); area(a+b);

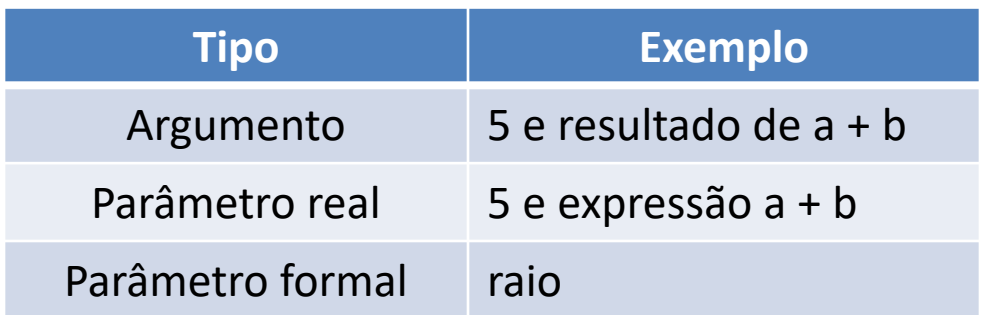

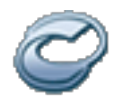

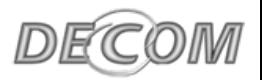

### Parâmetros

- A ausência de parâmetros reduz
	- **Redigibilidade** => Necessário incluir operações para atribuir os valores desejados às variáveis globais
	- **Legibilidade** => Na chamada não há menção aos nomes usados nos parâmetros
	- **Confiabilidade** => Não exige que sejam atribuídos valores a todas as variáveis globais

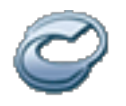

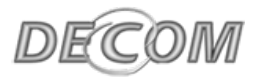

### Correspondências

- Correspondência entre **parâmetros formais** e **parâmetros reais**  (posicional)
	- A vinculação é feita pela ordem dos parâmetros formais
	- Primeiro parâmetro formal ligado ao primeiro parâmetro real e assim por diante
	- Vantagens: seguro e efetivo
- Exemplo

int multiplica(int x, int y, int z); multiplica(3, 4, 5);

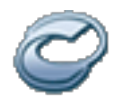

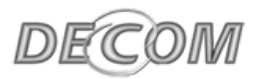

### Correspondências

- Correspondência entre **parâmetros atuais** e **parâmetros formais**  (palavra-chave)
	- A vinculação é feita na chamada, especificando o nome do parâmetro formal
	- Vantagem: ordem dos parâmetros irrelevante
	- Desvantagem: o nome do parâmetro deve ser conhecido na chamada
- Exemplo

function multiplica(x, y, z: integer) return integer

multiplica(z=>3, x=>4, y=>5);

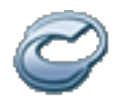

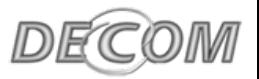

### Valores Padrões em Parâmetros Formais

- Valores definidos nos parâmetros formais podem ser utilizados na falta destes valores nos parâmetros reais
- Existem em: ADA, C++, FORTRAN, Visual Basic
- Devem aparecer no final em LPs com parâmetros posicionais
- Exemplo

int max(int x, int  $y = 0$ , int  $z = 0$ ) max(3, 4, 5); // Retorna 5 max(3, 4); // Retorna 4  $max(3)$ ;  $//$  Retorna 3

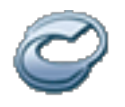

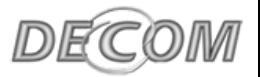

### Lista Variável em Parâmetros Formais

- Oferece maior flexibilidade à LP
- Reduz a confiabilidade, pois não é possível verificar os tipos dos parâmetros em tempo de compilação
- Exemplo

int printf(char\* formatador, ...); printf("Nome: %s", nome); printf("%d \* %d = %d", x, y,  $x^*y$ );

**CEFET-MG** CENTRO FEDERAL DE EDUCAÇÃO TECNOLÓGICA DE MINAS GERAIS

# **PASSAGEM DE PARÂMETROS**

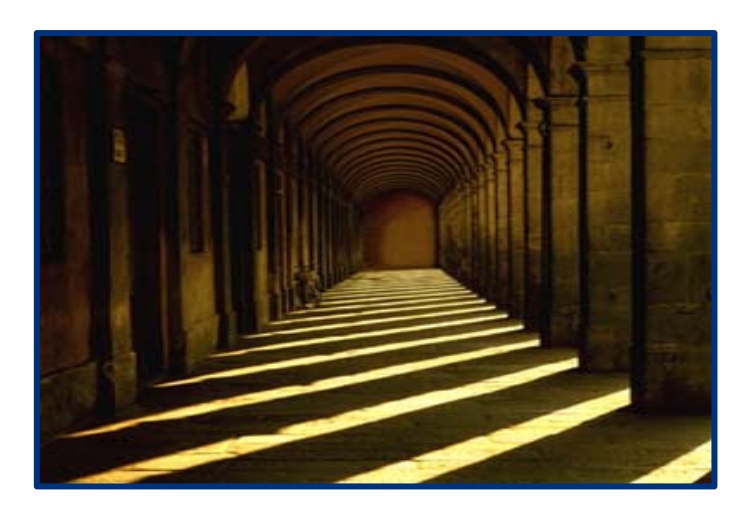

**Linguagens de Programação**

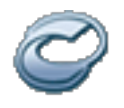

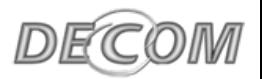

### Passagem de Parâmetros

- Formas de transmitir parâmetros de e/ou para subprogramas chamados
- Faz parte do processo de passagem de parâmetros a eventual atualização de valores dos parâmetros reais durante a execução do subprograma
- Três aspectos importantes
	- Direção da passagem
	- Mecanismo de implementação
	- Momento no qual a passagem é realizada

**CEFET-MG** CENTRO FEDERAL DE EDUCAÇÃO TECNOLÓGICA DE MINAS GERAIS

### **PASSAGEM DE PARÂMETROS > DIREÇÃO**

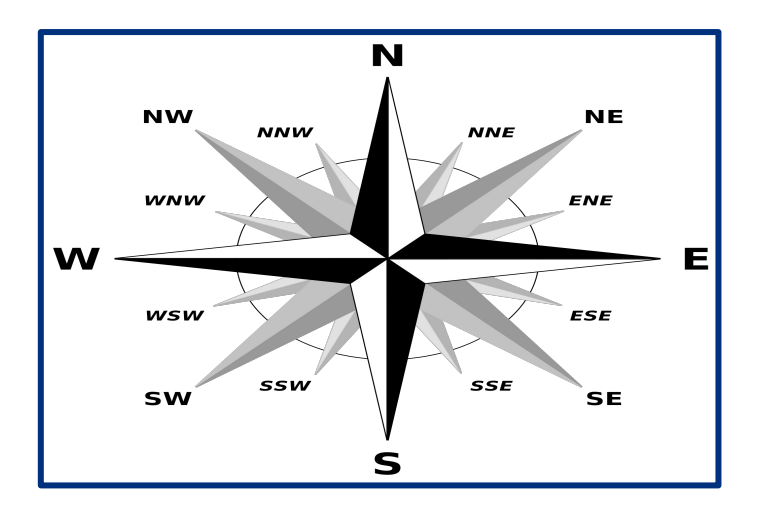

#### **Linguagens de Programação**

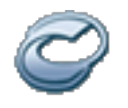

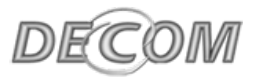

### Direção da Passagem

• As possíveis direções de passagem de parâmetros

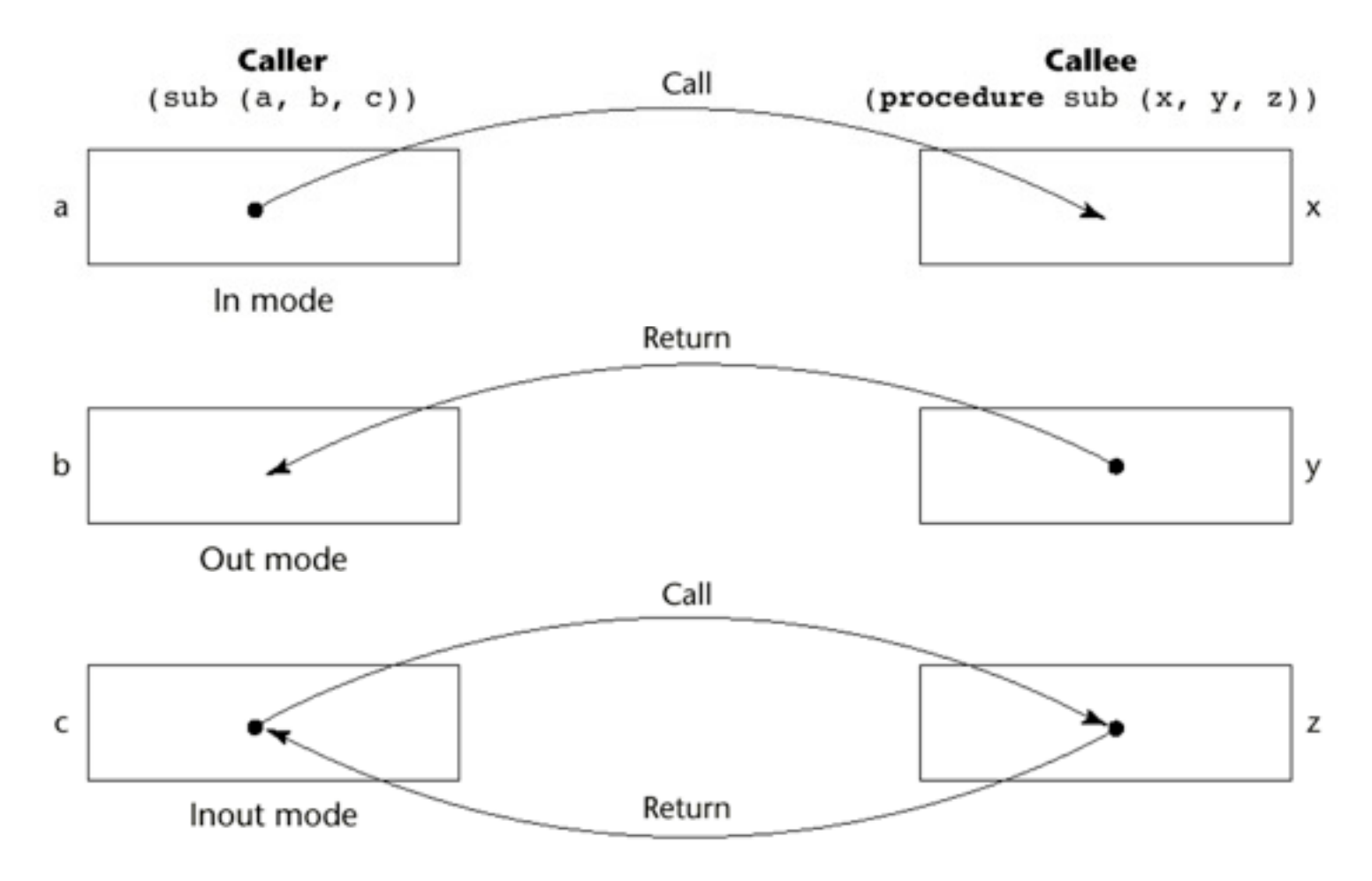

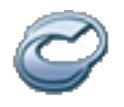

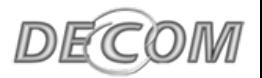

### Direção da Passagem

• As possíveis direções de passagem de parâmetros

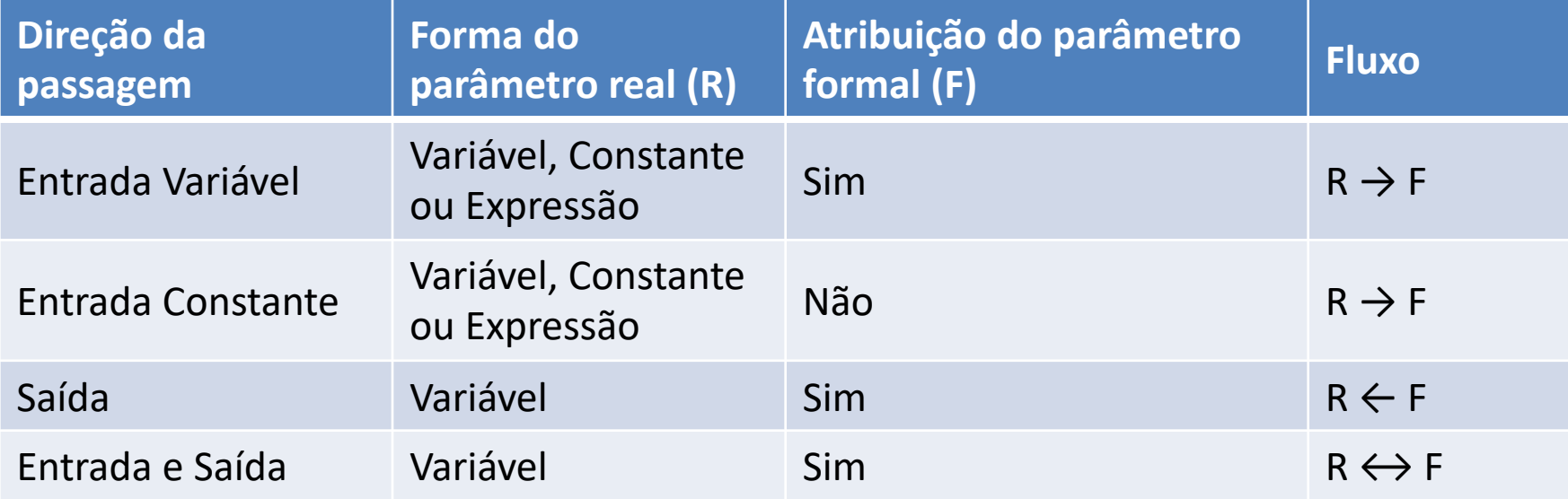

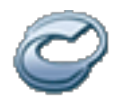

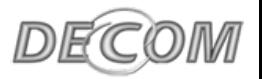

### Direção da Passagem

- Passagem unidirecional
	- Entrada variável (em C)

void funct(int param1, char param2); void funct(int\* param1, char\* param2);

– Entrada constante (C++)

void funct(const int param1);

- Passagem bidirecional
	- Referência (C++)

```
void funct(int& param1, char& param2);
```
**CEFET-MG** CENTRO FEDERAL DE EDUCAÇÃO TECNOLÓGICA DE MINAS GERAIS

# **PASSAGEM DE PARÂMETROS > MECANISMOS**

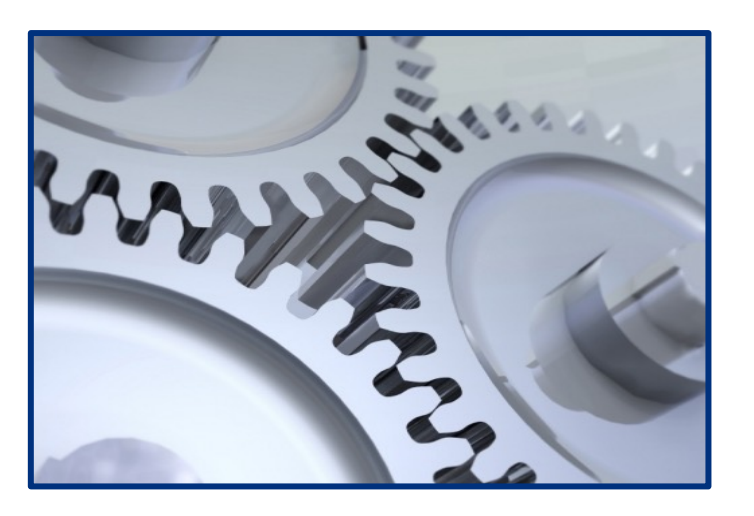

**Linguagens de Programação**

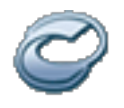

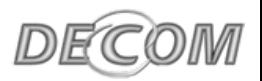

### Mecanismos de Passagem

#### • Por **cópia**

- Viabiliza a passagem unidirecional de entrada variável
- Facilita a recuperação do estado do programa em interrupções inesperadas

#### • Por **caminho de acesso** (**referência**)

- Proporciona semântica uniforme e simples na passagem de todos os tipos
- Mais eficiente por não envolver cópia de dados
- Pode ser ineficiente em implementação distribuída

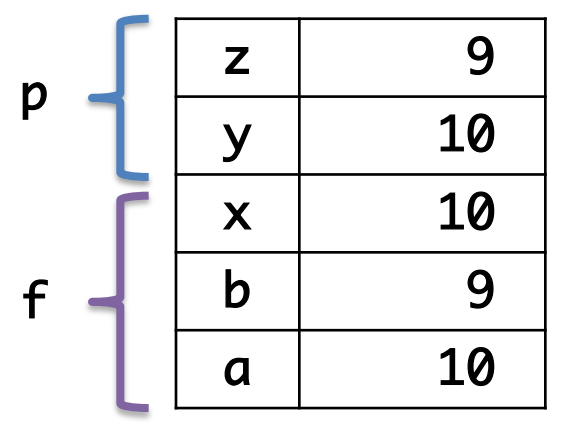

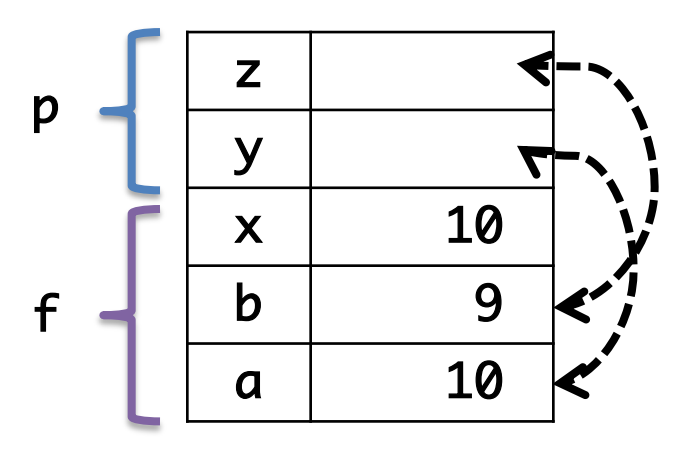

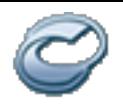

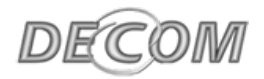

#### Mecanismos de Passagem

- Mecanismos de passagem de parâmetros
	- Passagem **por valor** (*in mode*)
	- Passagem **por resultado** (*out mode*)
	- Passagem **por valor-resultado** (*in/out mode*)

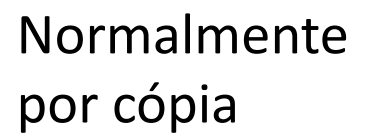

- Passagem **por referência** Caminho de acesso
- Passagem **por nome**

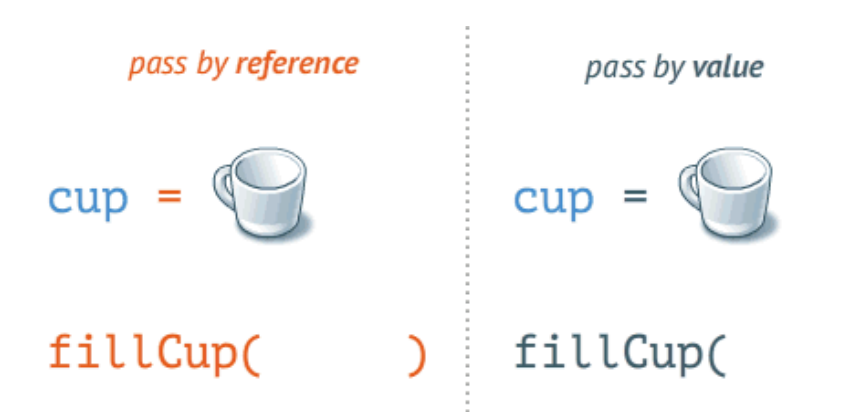

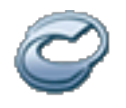

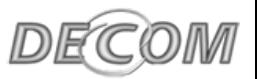

### Passagem por Valor (*in mode*)

- O valor do parâmetro real é utilizado para inicializar o parâmetro formal correspondente
- Pode ser implementado como caminho de acesso, mas reforçar proteções de escrita não é fácil
- Desperdício de memória
	- Ex: duplicação de um *array*
- Custo da transferência
	- Ex: tempo de cópia do *array*

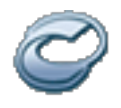

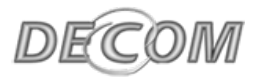

### Passagem por Valor (*in mode*)

• Exemplo

```
void naoTroca(int x, int y) {
    int aux;
    aux = x;x = y;y = aux;}
void troca(int* x, int *y) { trace(8a, 8b);<br>int aux; x, int *y} { printf("%d %d", a, b);aux = *x;*x = *y;*y = aux;}
```
int  $a = 3$ ,  $b = 5$ ; naoTroca(a, b); printf("%d %d", a, b);

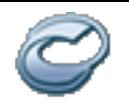

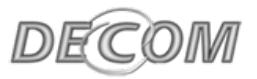

### Passagem por Resultado (*out mode*)

- O parâmetro formal age como uma variável local, mas nenhum valor é passado para o subprograma
- Quando o subprograma retorna, o valor é copiado para o parâmetro real do chamador
- Desvantagens
	- Demanda espaço extra e operação de cópia
	- Colisão de parâmetros reais
- Exemplo

function test(out erro: integer) return integer

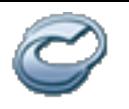

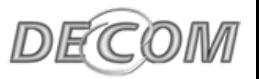

### Passagem por Valor-Resultado (*in/out mode*)

- Combinação de passagem por valor e por resultado
- Desvantagens
	- As mesmas da passagem por valor
	- As mesmas da passagem por resultado
- **Exemplo**

function multiplica(in out a: integer, in b: integer)

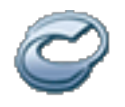

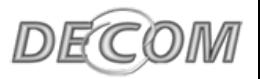

### Mecanismo de Passagem (por cópia)

• Resumo dos três tipos de passagens Declaração: procedure p(in x: integer, out y: real, in out z: real) return integer

Chamada: p(10, a, b)

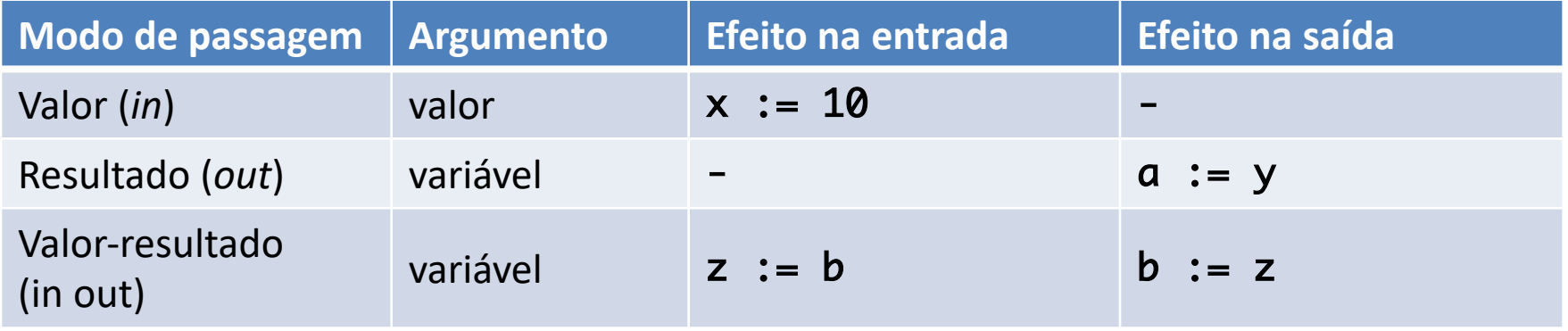

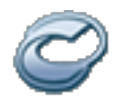

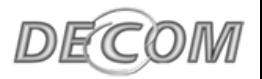

### Passagem por Referência

- Transmite o caminho de acesso (**endereço**)
- Parâmetro real é compartilhado com o subprograma invocado/chamado
- Vantagem
	- A transmissão de parâmetros é eficiente
- Desvantagens
	- Acesso menos eficiente aos parâmetros (através de endereçamento indireto)
	- Pode permidr sinônimos (*aliasing*)

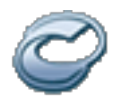

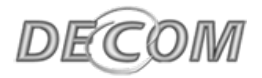

### Passagem por Referência

• Exemplo

```
void troca(int& x, int& y) {
   int aux;
   aux = x;x = y;y = aux;}
```
int  $a = 10$ ,  $b = 20$ ; troca(a, b); cout  $\lt\lt a \lt\lt b \lt\lt end;$ 

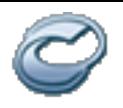

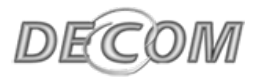

### Problemas da Passagem por Referência

• Colisão de parâmetros reais

```
void calc(int& x, int& y) {
    x \leftarrow 5;
    y * = 3;}
```
int  $a = 10$ ; calc(a, a); cout  $\lt\lt a \lt\lt end;$ 

• Colisão de elementos de *array*

```
void calc(int& x, int& y) {
    x \leftarrow 5;y * = 3;
}
```

```
int a[] = \{ 5, 10 \};calc(a[0], a[0]);
cout \lt\lt a[0] \lt\lt" "
     \ll a[1] \ll endl;
```
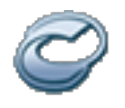

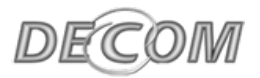

### Passagem por Nome

- Parâmetro formal é substituído textualmente pelo parâmetro real
- Parâmetros formais são vinculados a um método de acesso no momento de chamada, mas a vinculação real a um valor ou endereço é retardada até que uma referência ou atribuição ao parâmetro formal seja realizada
- Propósito: flexibilidade de vinculação tardia (só quando é realmente necessário)

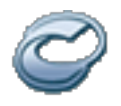

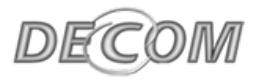

### Problemas por Nome

• Exemplo

```
procedure first;
    var integer array LIST[1:2];
        integer GLOBAL;
    procedure sub(PARAM);
      var integer PARAM;
      begin
          PARAM := 3; // LIST[GLOBAL] := 3;
      end;
begin
    LIST[1] = 40;GLOBAL := 2;sub(LIST[GLOBAL]);
end;
```
**CEFET-MG** CENTRO FEDERAL DE EDUCAÇÃO TECNOLÓGICA DE MINAS GERAIS

# **PASSAGEM DE PARÂMETROS > MOMENTO**

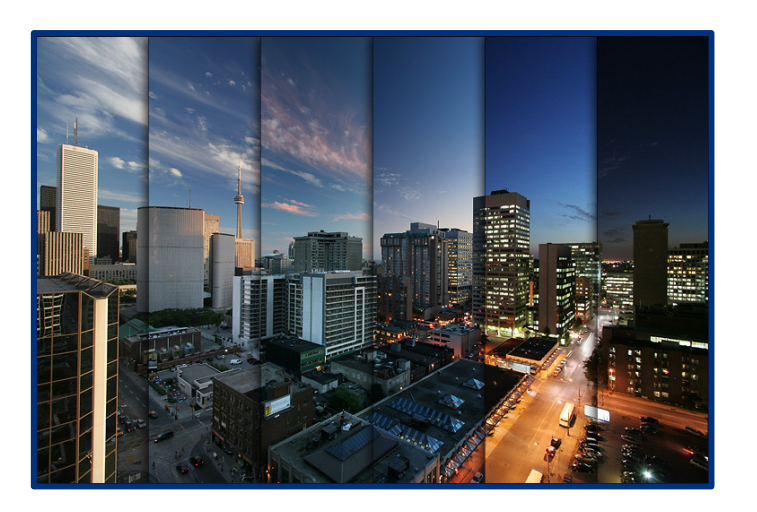

**Linguagens de Programação**

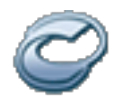

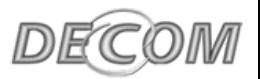

#### Momento da Passagem

- Em que momento o parâmetro de chamada/real deve ser avaliado?
	- **Normal** (*eager*): avaliação na chamada do subprograma
	- **Por nome** (*by name*): avaliação quando parâmetro formal é usado
	- **Preguiçosa** (*lazy*): avaliação quando parâmetro formal é usado pela primeira vez

Maioria das LPs (tais como C, PASCAL, JAVA e ADA) adota modo normal

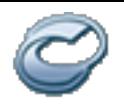

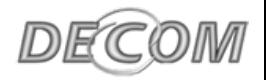

### Momento da Passagem

#### **Exemplo**

```
int caso(int x, int w,
         int y, int z) {
   if (x < 0) return w;
   if (x > 0) return y;
   return z;
}
```

```
\text{caso}(p(), q(), r(), s());
```
#### • **Avaliação normal**

- Avaliação desnecessária de funções na chamada caso
- Pode reduzir eficiência e flexibilidade
- **Avaliação por nome**
	- Somente uma de q, r ou s seria avaliada
	- Problemas
		- **p** poderia ser avaliada duas vezes
		- **p** poderia produzir efeitos colaterais
	- **Avaliação Preguiçosa**
		- Única execução de p e somente uma de q, r ou s

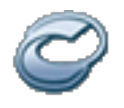

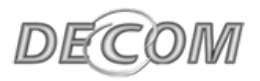

### Momento da Passagem

• Outro exemplo

```
bool test(bool b1, bool b2) {
   if (b1) return b2;
   else return false;
}
```

```
int t = 5;
int n = 0;
test(n > 0, t/n > 0.5);
```
- **Avaliação normal** – Gera exceção (divisão por zero)
- **Avaliação preguiçosa** – Retorna *false*

**CEFET-MG** CENTRO FEDERAL DE EDUCAÇÃO TECNOLÓGICA DE MINAS GERAIS

# **ISSO É TUDO, PESSOAL!**

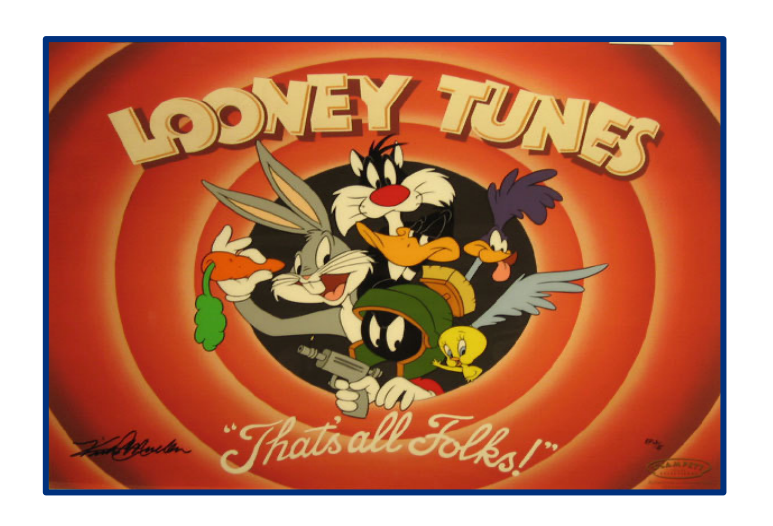

**Linguagens de Programação**